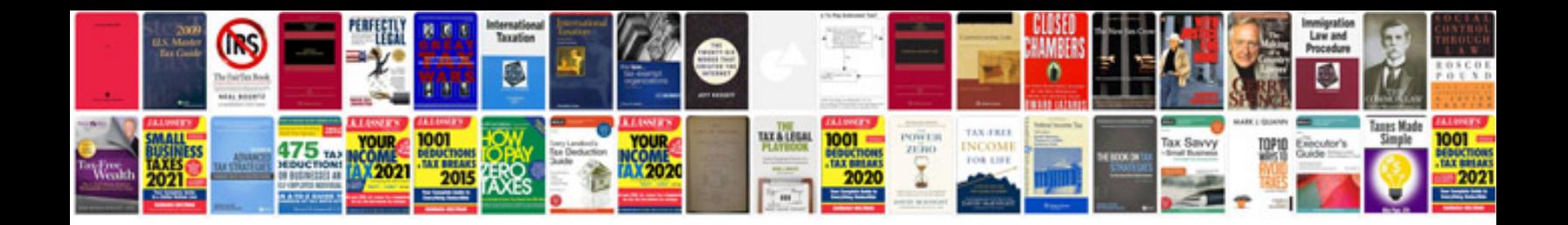

**Doc sample**

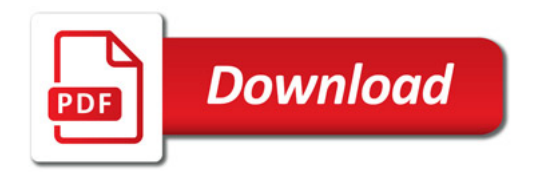

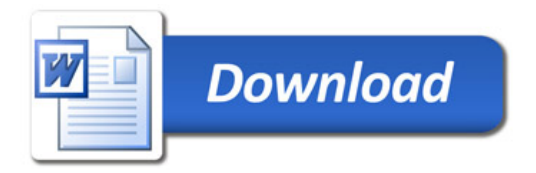